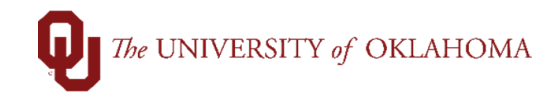

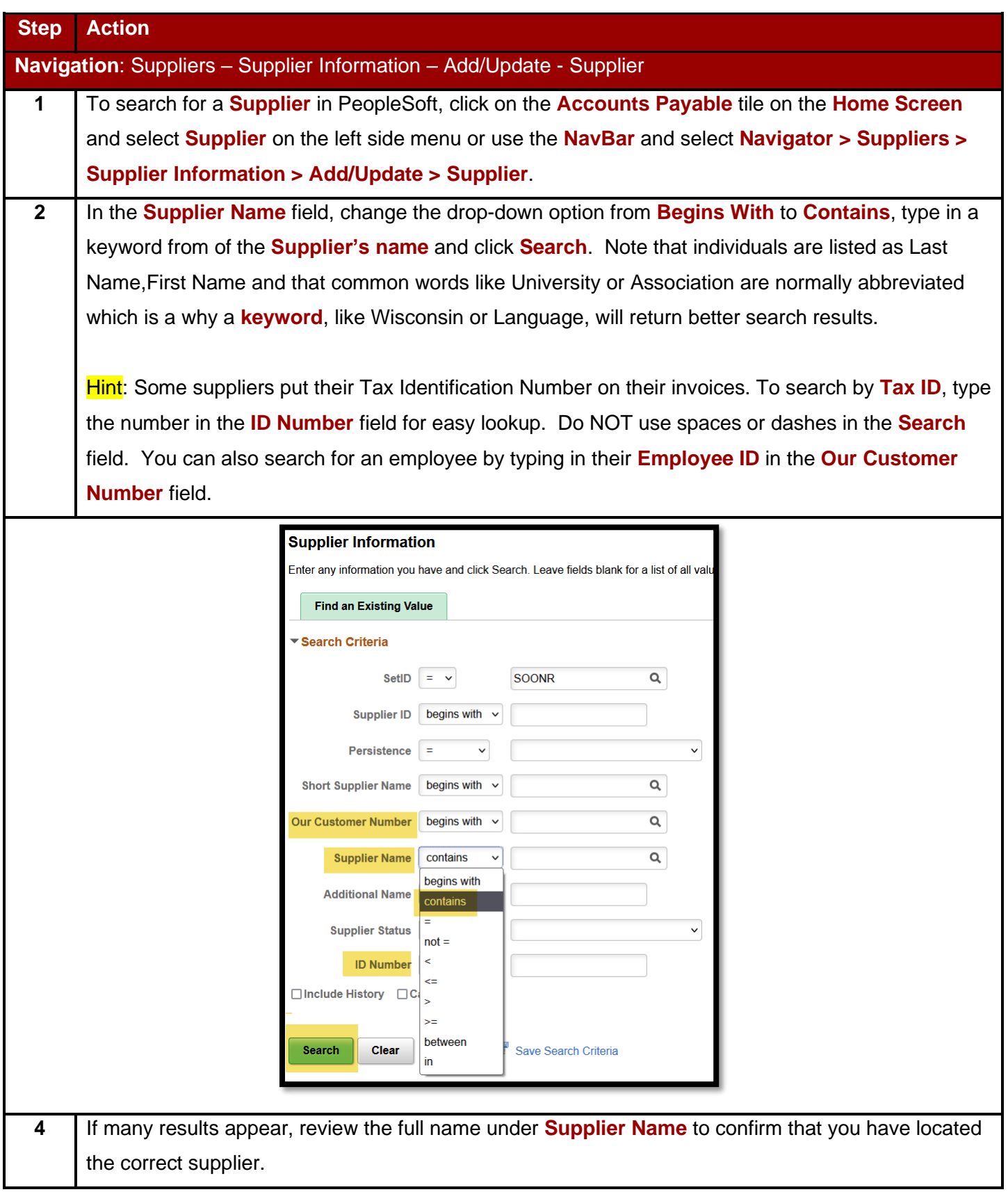

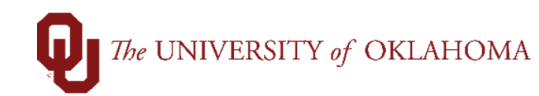

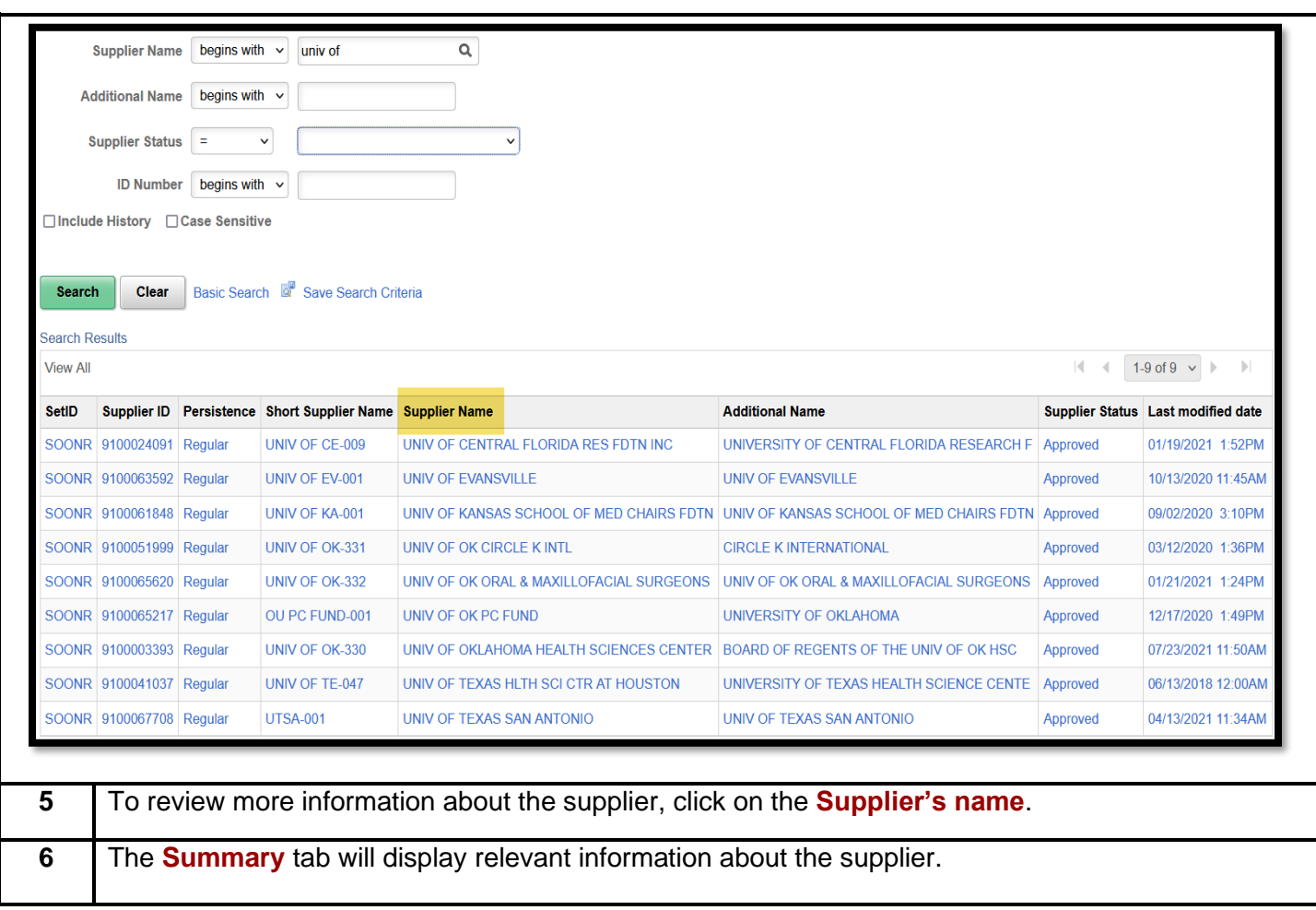

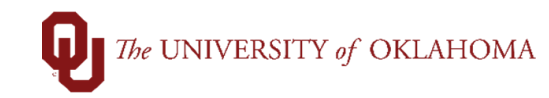

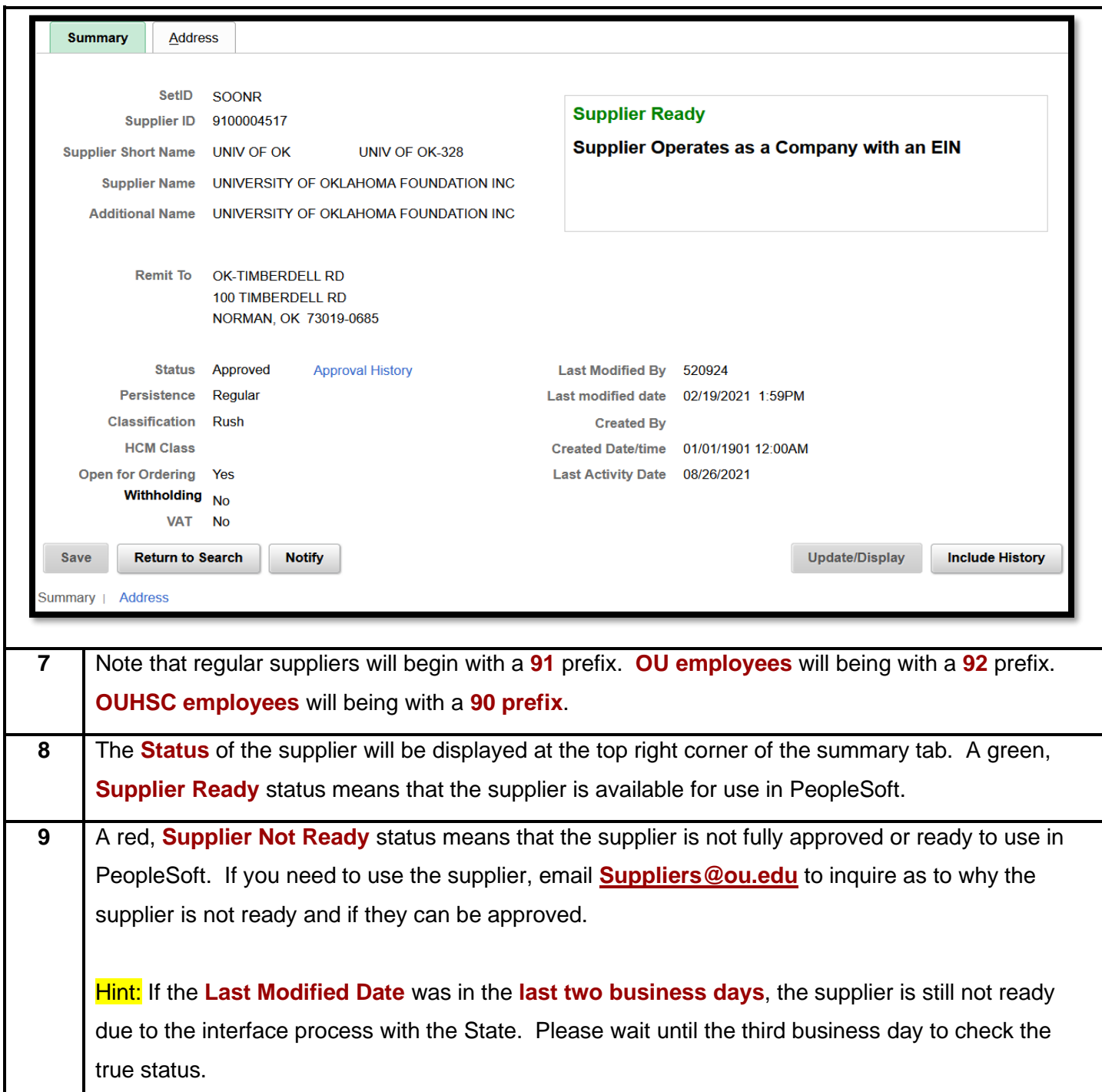

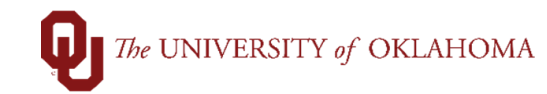

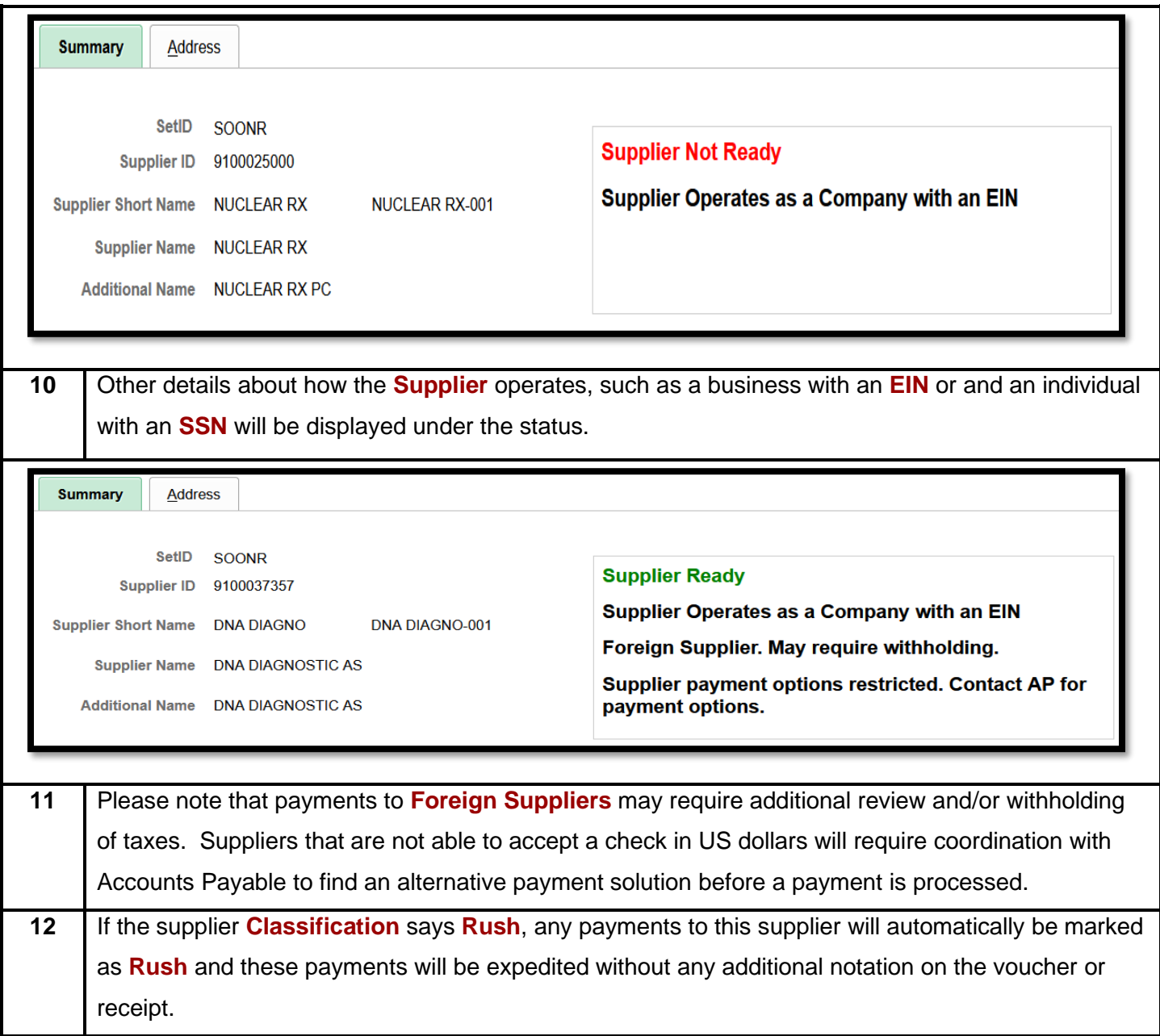

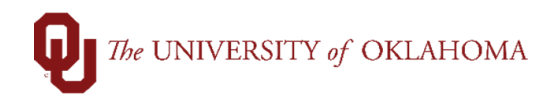

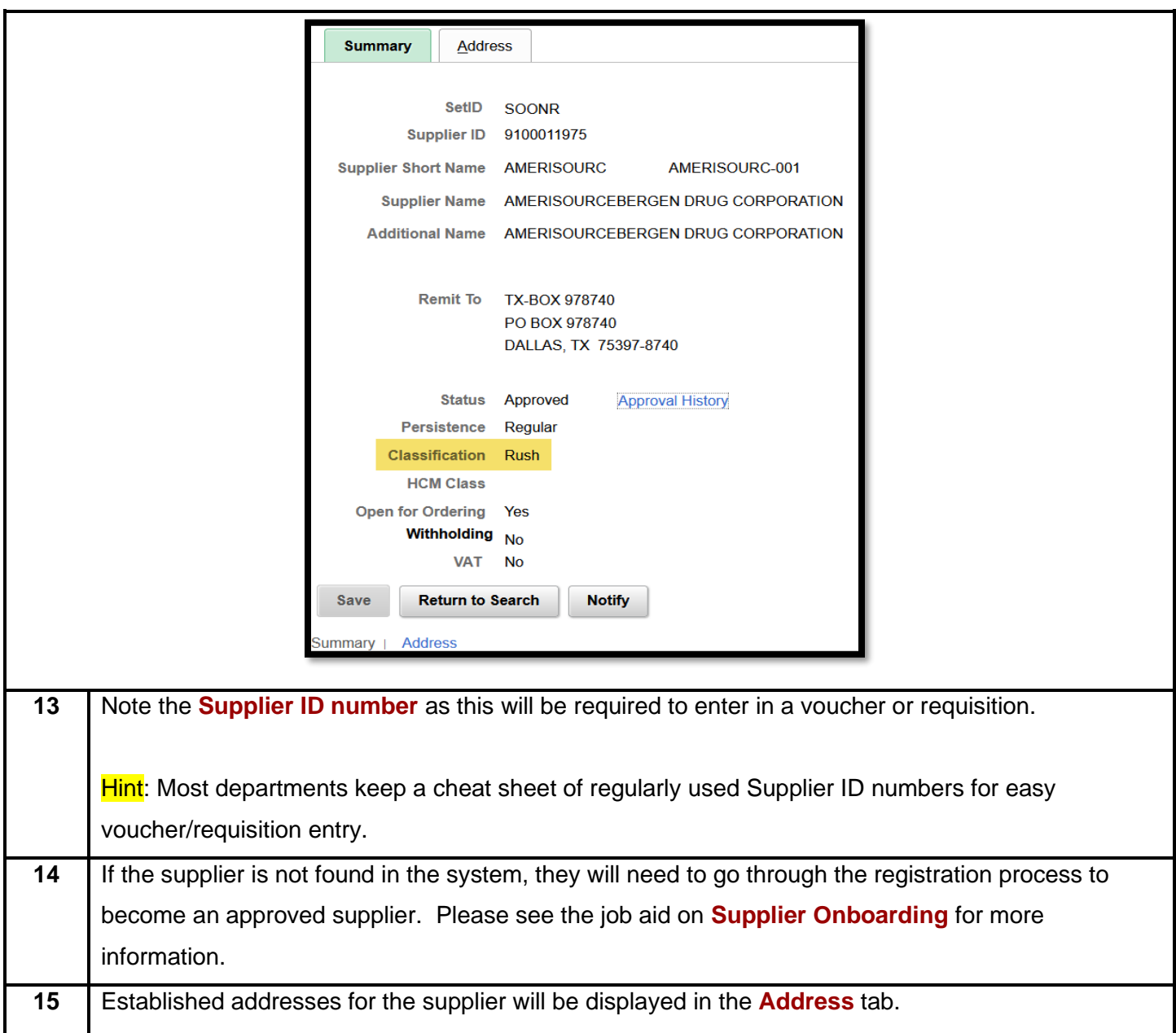

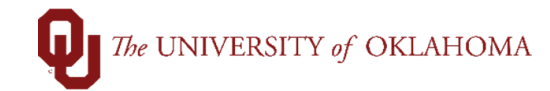

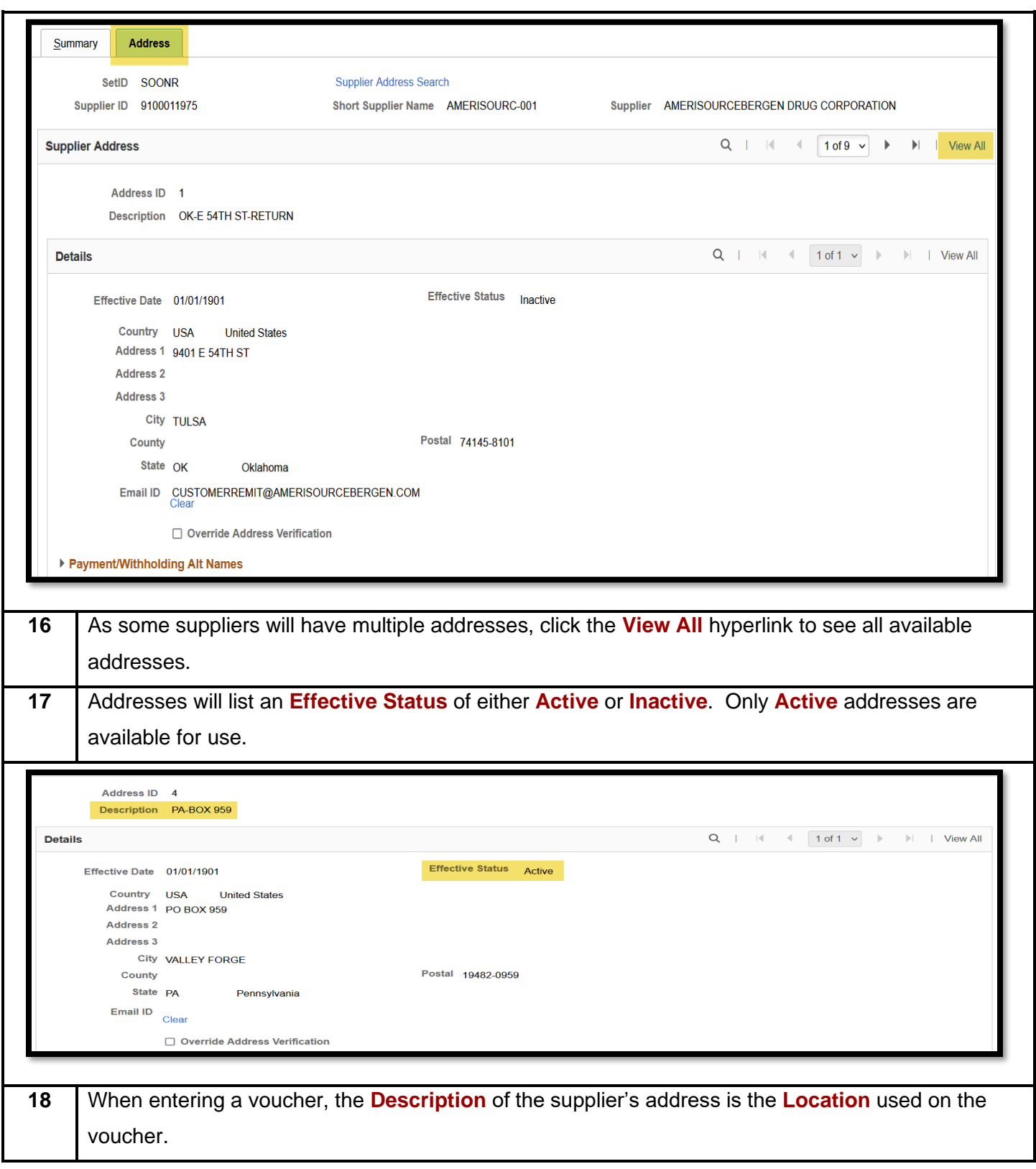

## The UNIVERSITY of OKLAHOMA

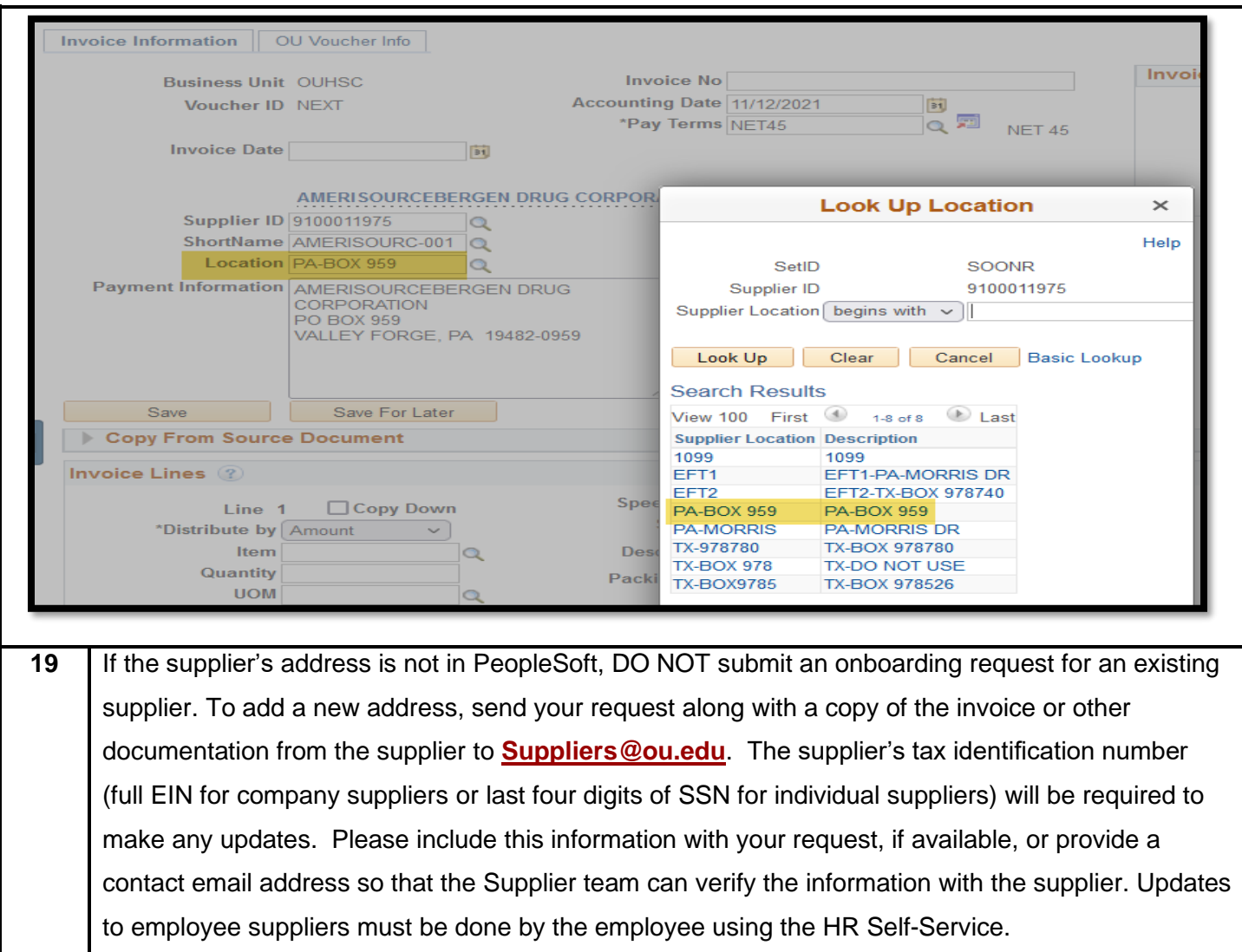